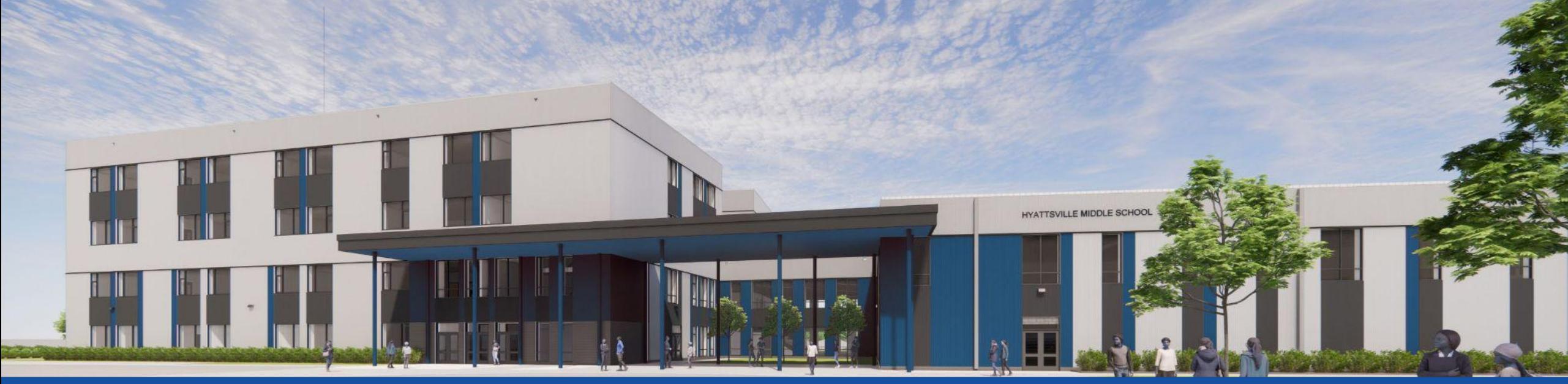

PGCPS . **PARTICIPAR. DISEÑAR. CONSTRUIR. COMUNICAR**. PGCPS

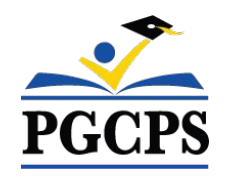

# **ESCUELA INTERMEDIA HYATTSVILLE**

REUNIÓN DE ACTUALIZACIÓN SOBRE LA CONSTRUCCIÓN |

8 DE MAYO 7:00 P. M.

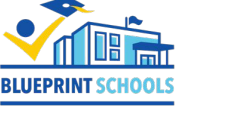

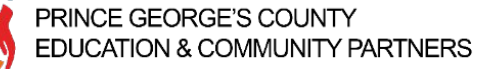

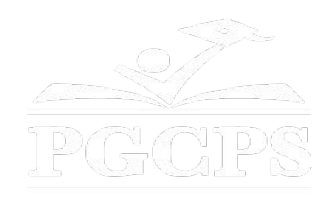

### SERVICIOS DE INTERPRETACIÓN *INTERPRETING SERVICES*

La interpretación simultánea está disponible en español. Simultaneous interpretation is available in Spanish.

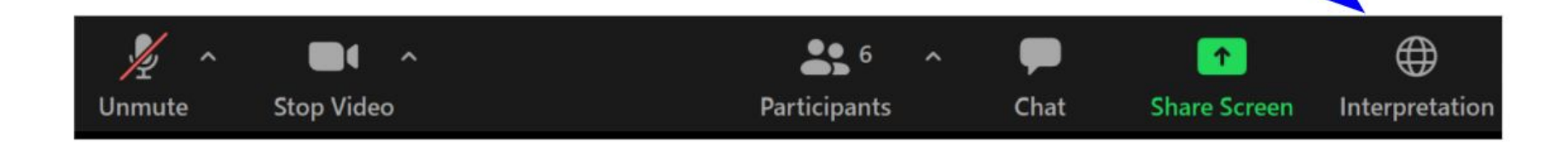

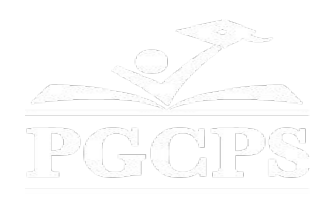

### SERVICIOS DE INTERPRETACIÓN *INTERPRETING SERVICES*

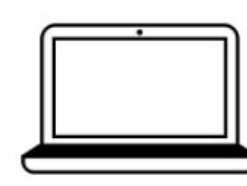

On a computer-- At the bottom of the screen will be an interpretation globe. Click that globe and then select Spanish.

En una computadora-- En la parte baja de la pantalla habrá un globo de interpretación. Haga clic en ese globo y seleccione "Spanish."

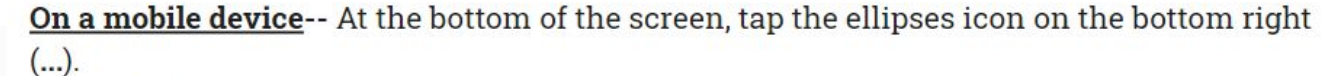

- Tap Language Interpretation.
	- Tap Spanish.

En un dispositivo móvil-- En la parte baja de la pantalla, toca el icono de elipses en la parte baja derecha (...).

- Toque Language Interpretation.
- Toque Spanish.

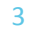

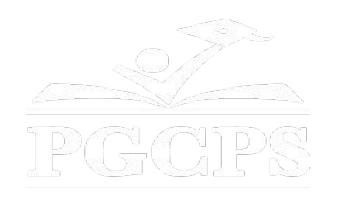

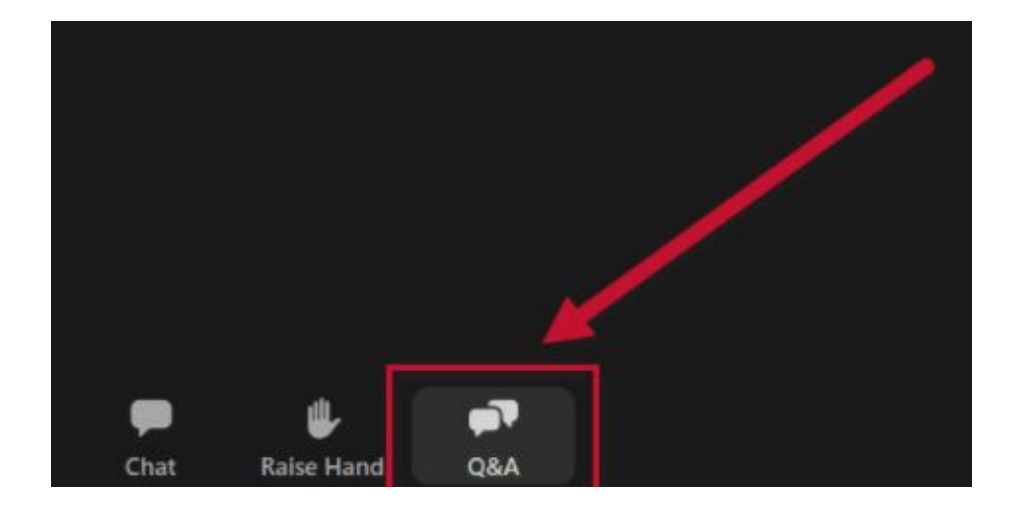

#### **Valoramos su opinión.**

- Por favor, escriba todas sus preguntas e inquietudes en el área de preguntas y respuestas de Zoom.
- Las preguntas y respuestas de este foro comunitario se publicarán en pgcpsblueprintschools.com.

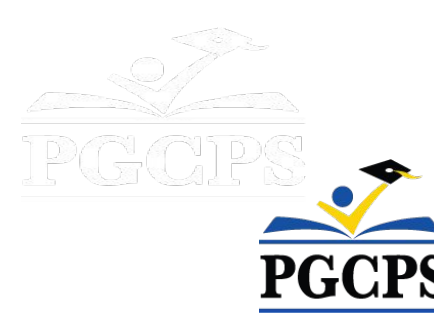

#### **Nuestro compromiso**

PGCPS está trabajando rápidamente para ofrecer entornos de aprendizaje seguros, de última generación y sostenibles para nuestros estudiantes, maestros y comunidades.

A través de un enfoque triple que incluye el Programa de Mejora de Capital tradicional, las renovaciones por etapas y el primer enfoque nacional colaborativo sobre escuelas públicas, también conocido como el Programa de Escuelas Modelo, estamos en camino a entregar más de 25 instalaciones escolares modernizadas en solo 10 años.

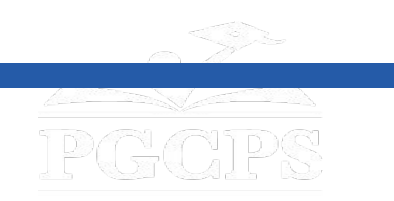

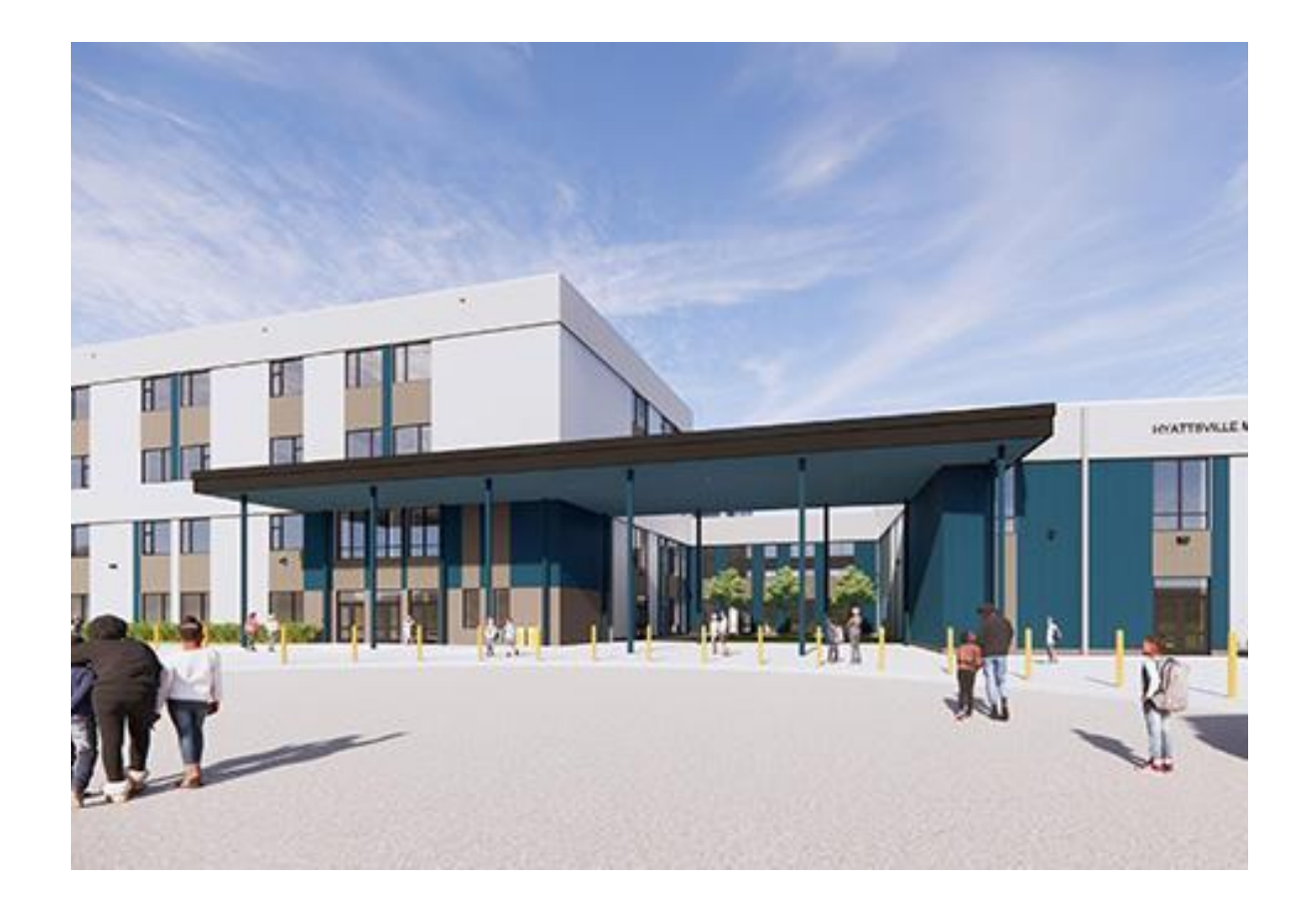

#### **Agenda**

- Presentaciones del equipo
- Descripción general de la construcción
- Actualización sobre las operaciones
- Preguntas y respuestas

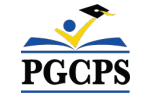

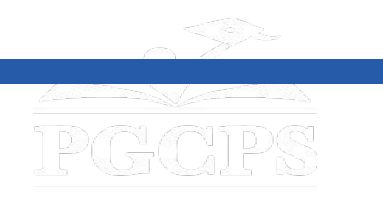

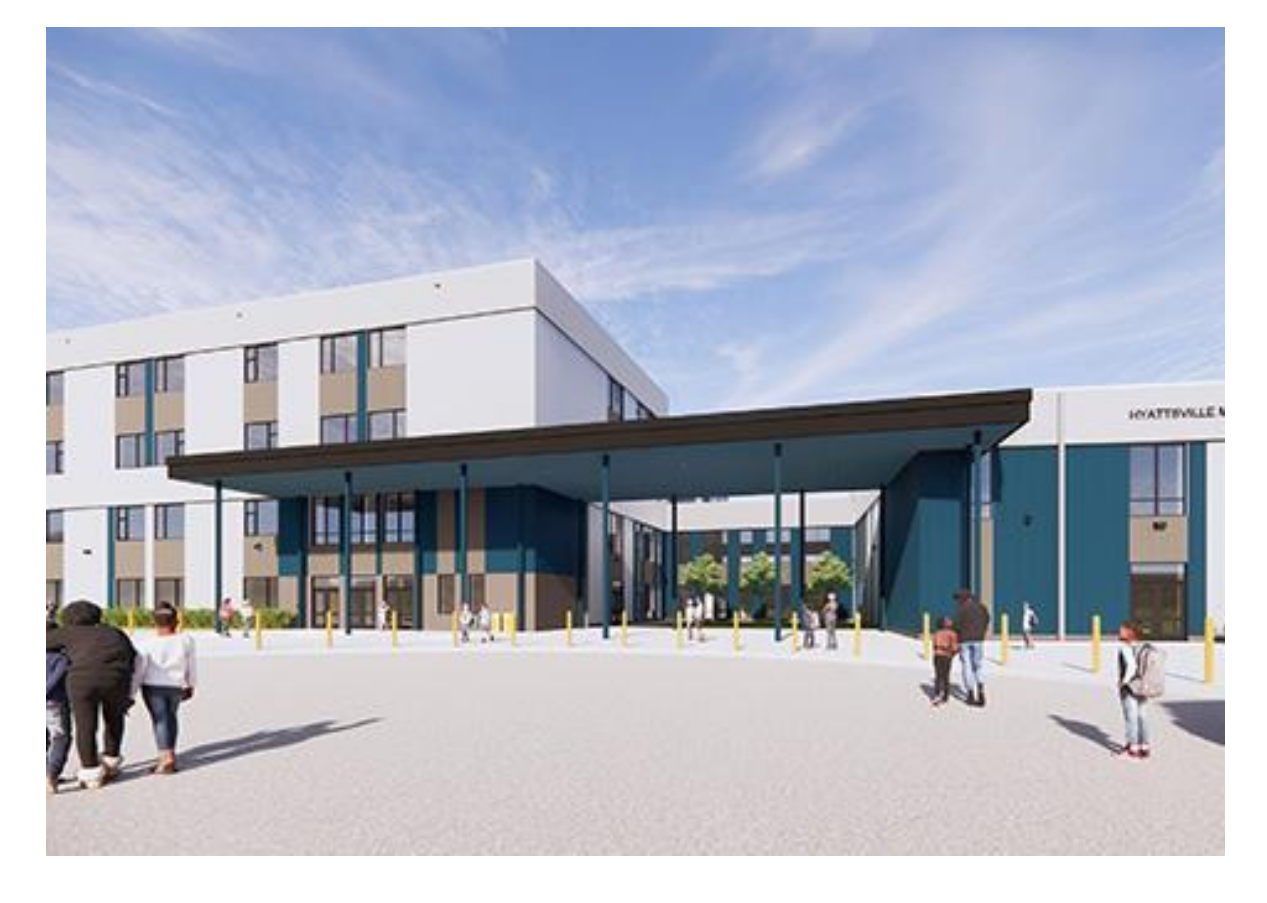

#### **Presentaciones del equipo**

- **● Jason Washington,** *director, Escuelas Modelo*
- **● Arland Knipe**, *gerente del proyecto, Gilbane Building Co.*
- **● Chelsea Beacom**, *administradora del proyecto*, *Gilbane Building Co.*
- **● Cheri Vincent**, *administrador sénior del proyecto*, *Brailsford & Dunlavey*
- **● José López,** *administradora del proyecto, Brailsford & Dunlavey*
- **● Chanita Stamper,** *directora, Escuela Intermedia Hyattsville*

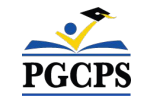

# **Descripción general de**

# **la construcción**

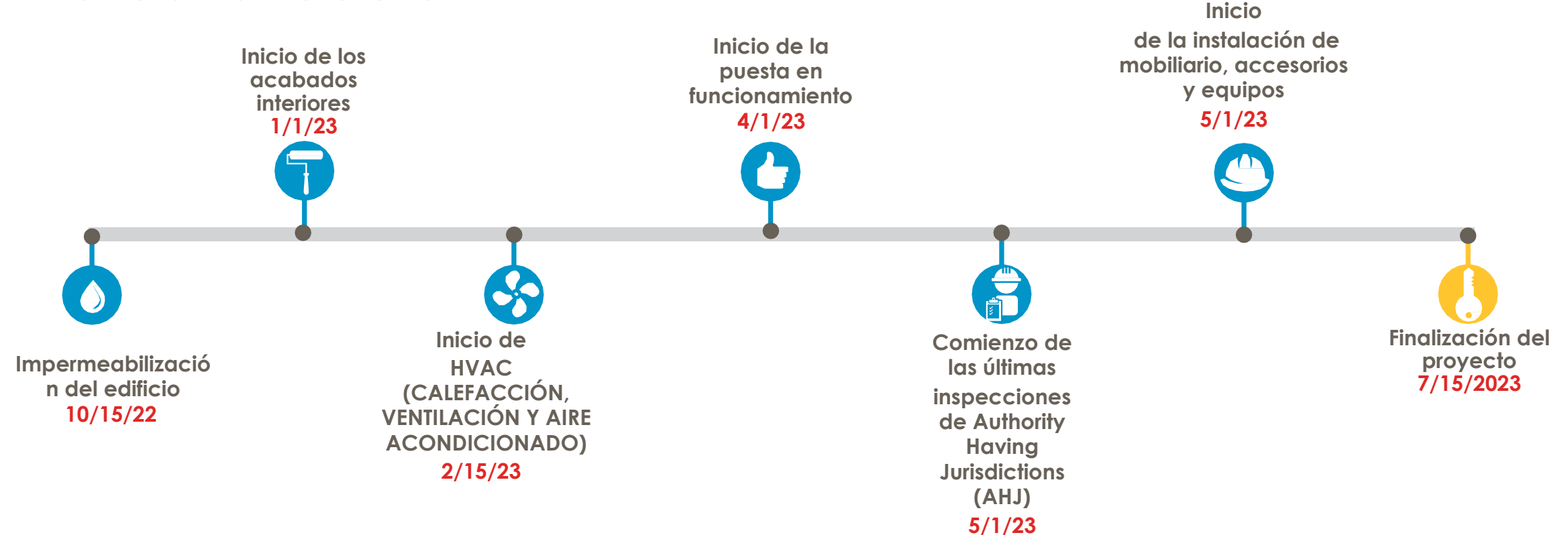

# Preguntas y respuestas **Descripción general de la construcción**

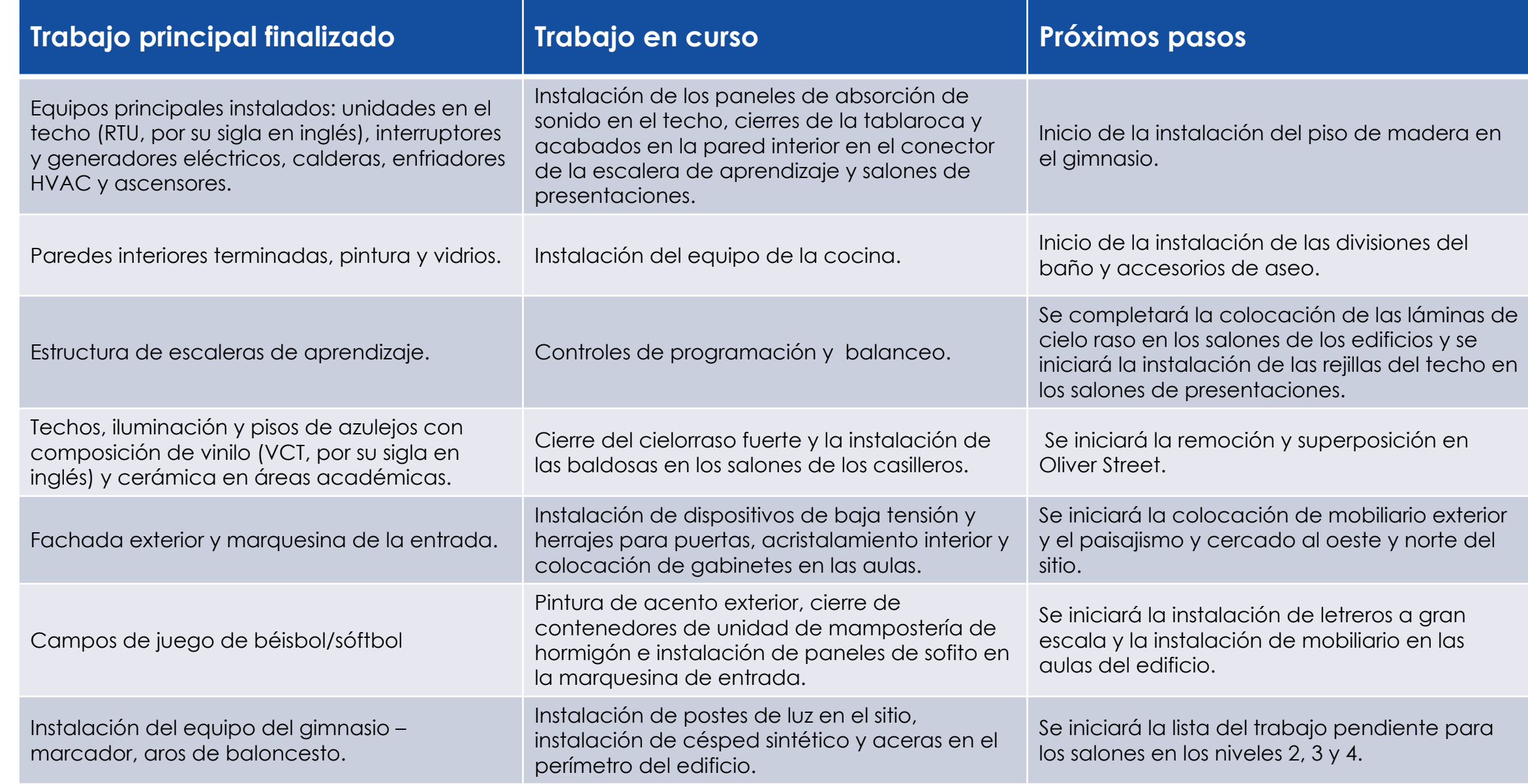

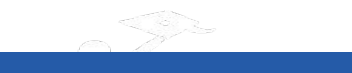

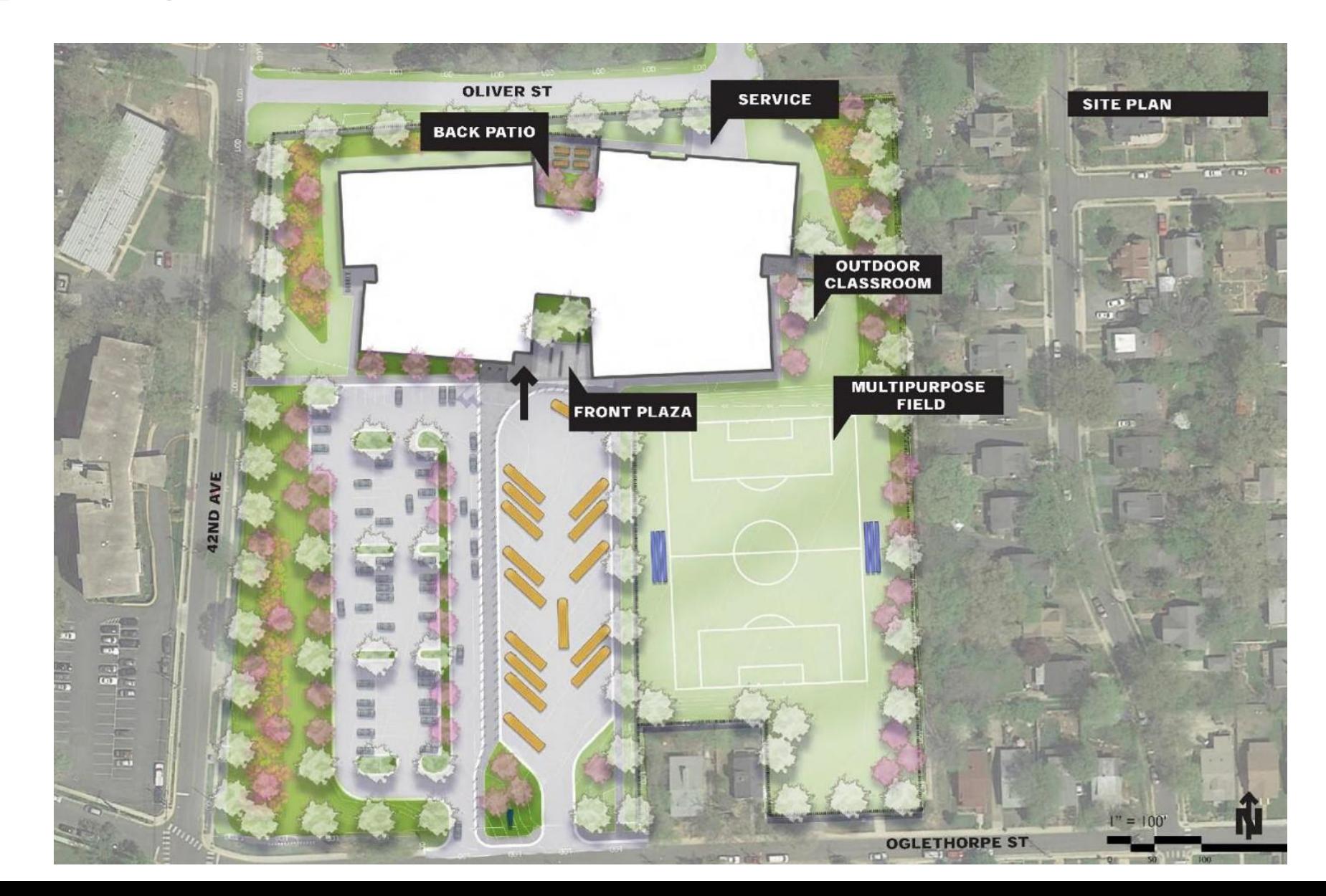

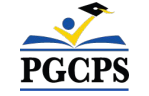

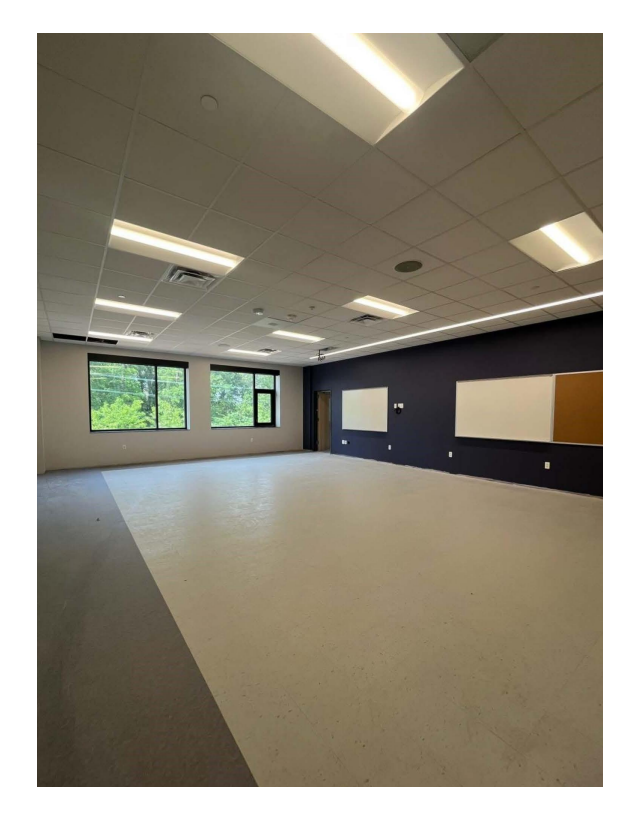

Pasillo del segundo piso *Salón de clase del segundo piso*

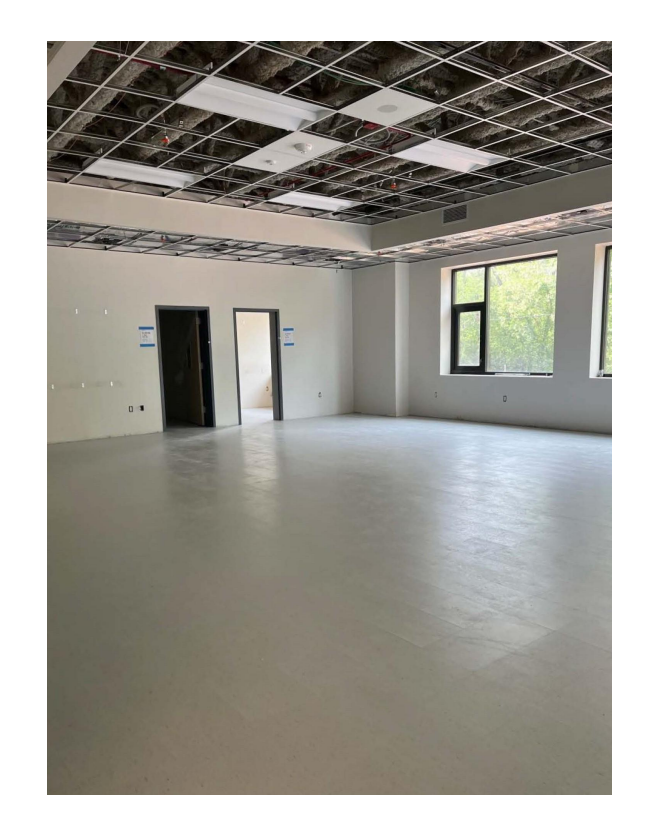

*Salón de clase del primer piso*

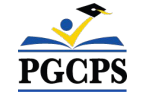

11

Centro de multimedia

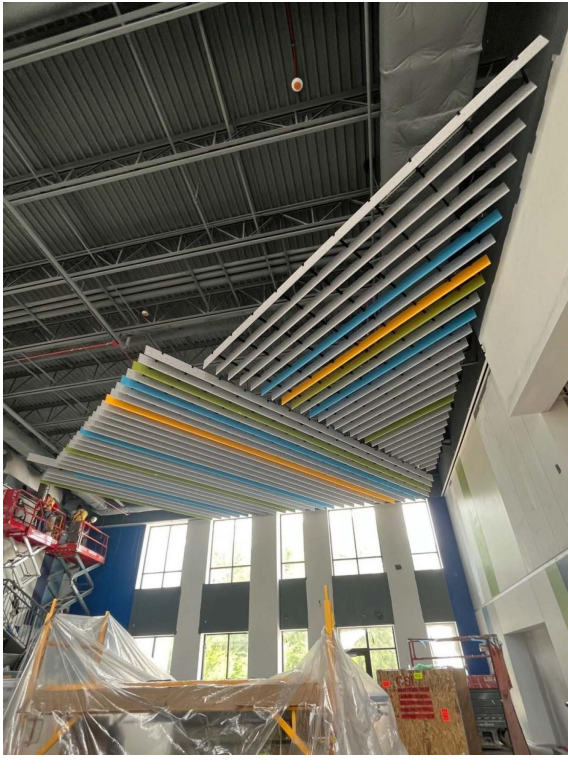

*Conector de los paneles de absorción de sonido en las escaleras de aprendizaje.*

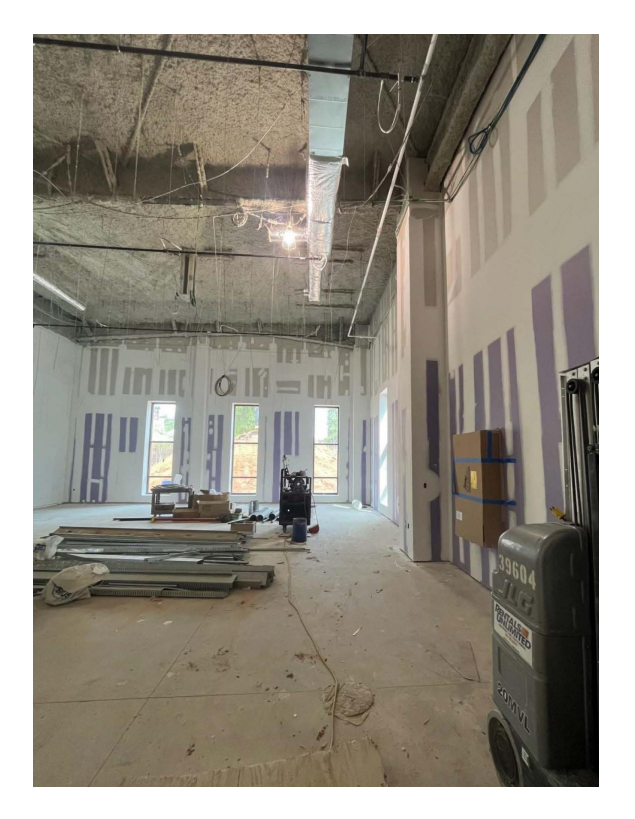

*Salones de presentaciones Gimnasio*

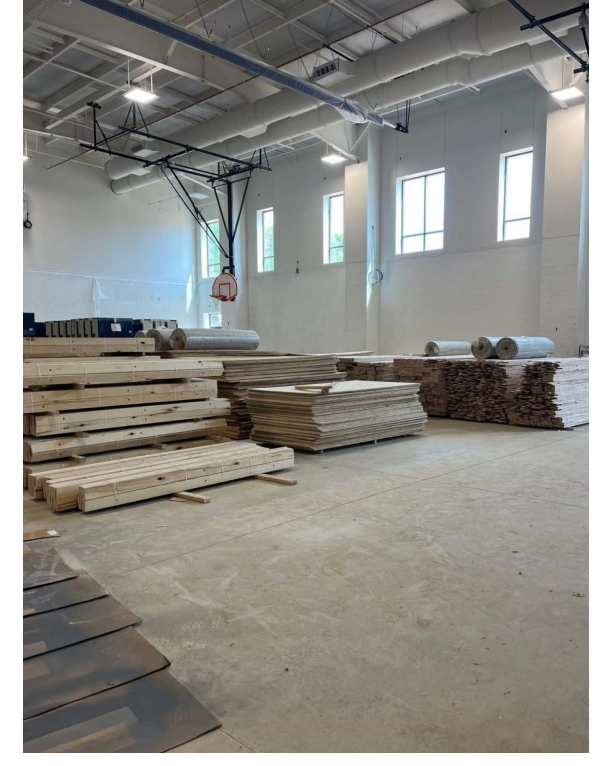

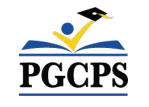

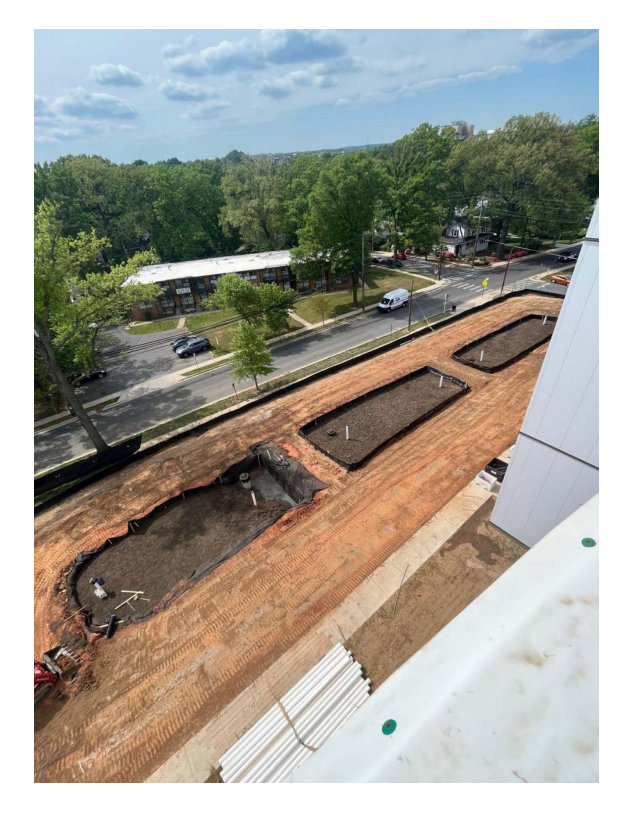

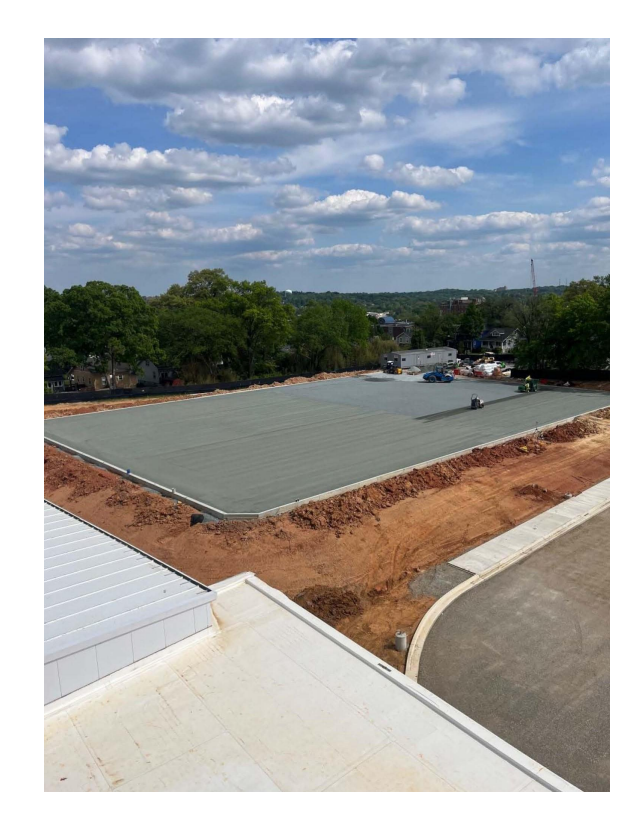

Estanques autosostenibles *Campo de césped sintético*

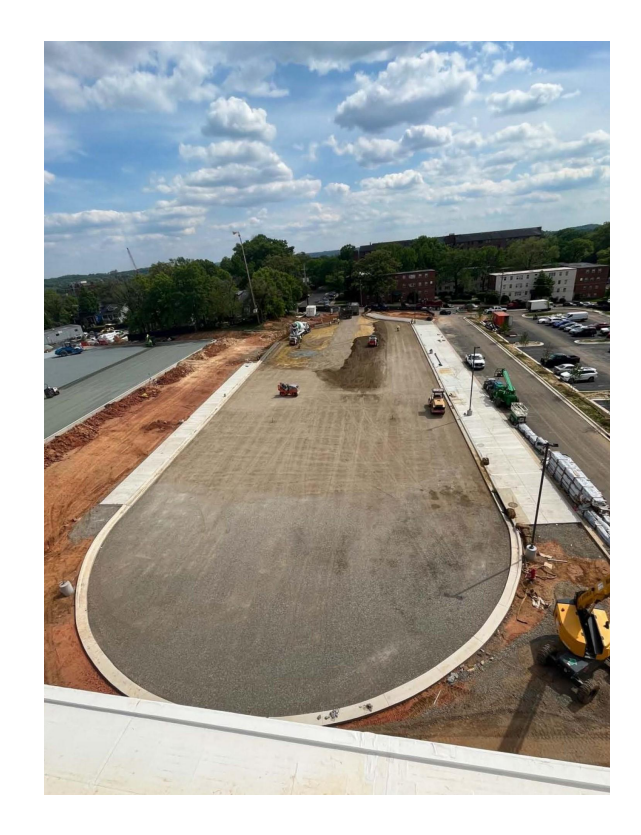

*Circuito de autobuses*

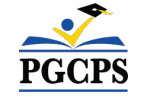

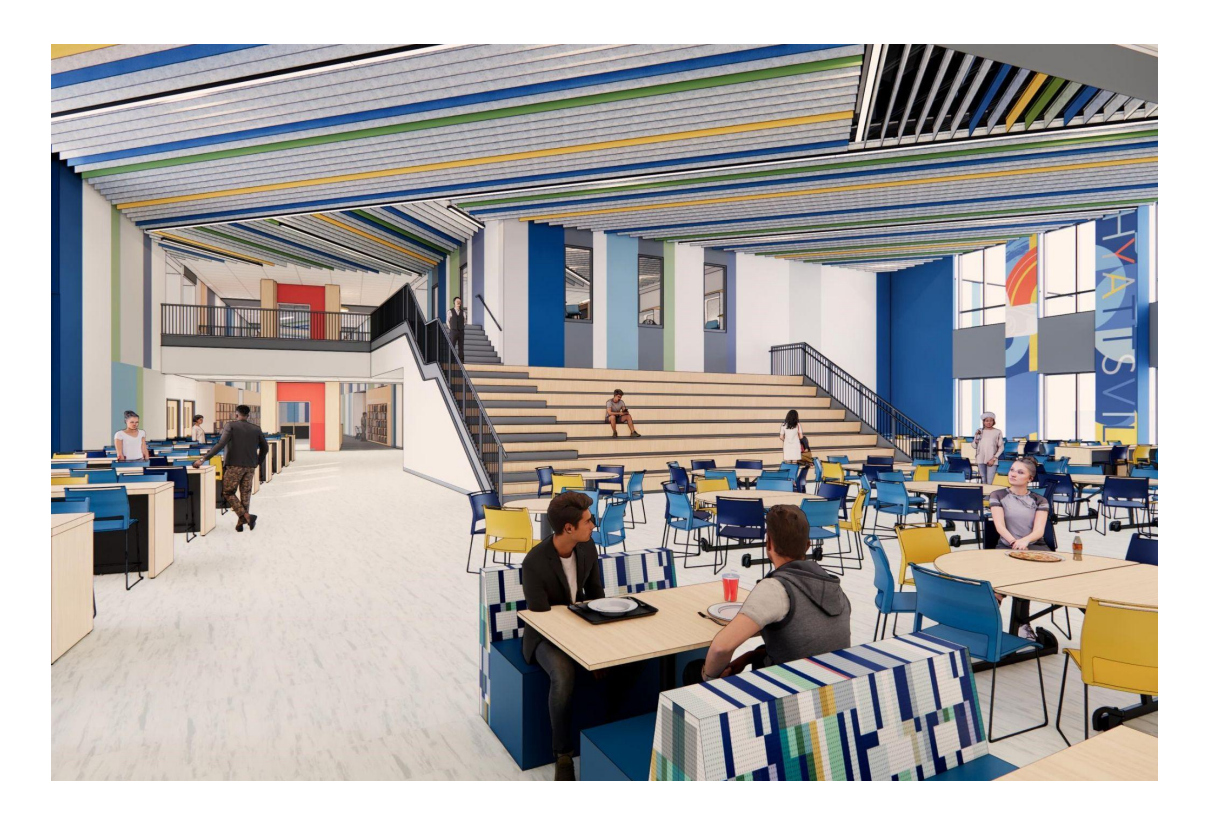

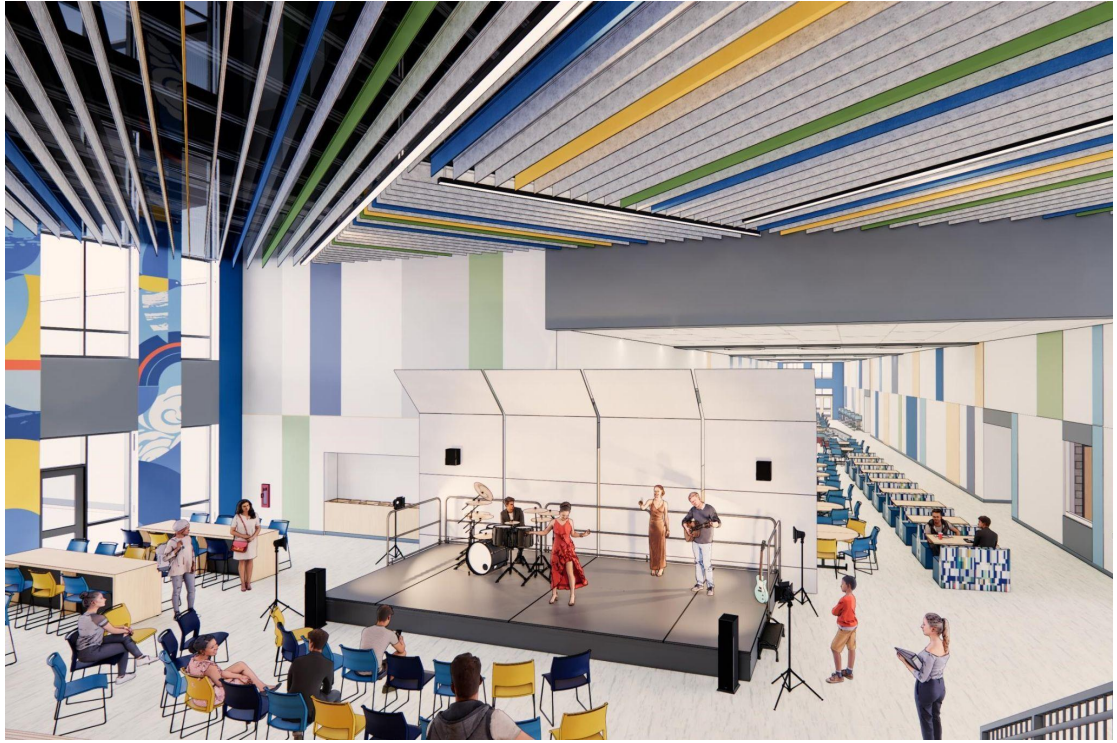

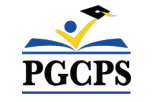

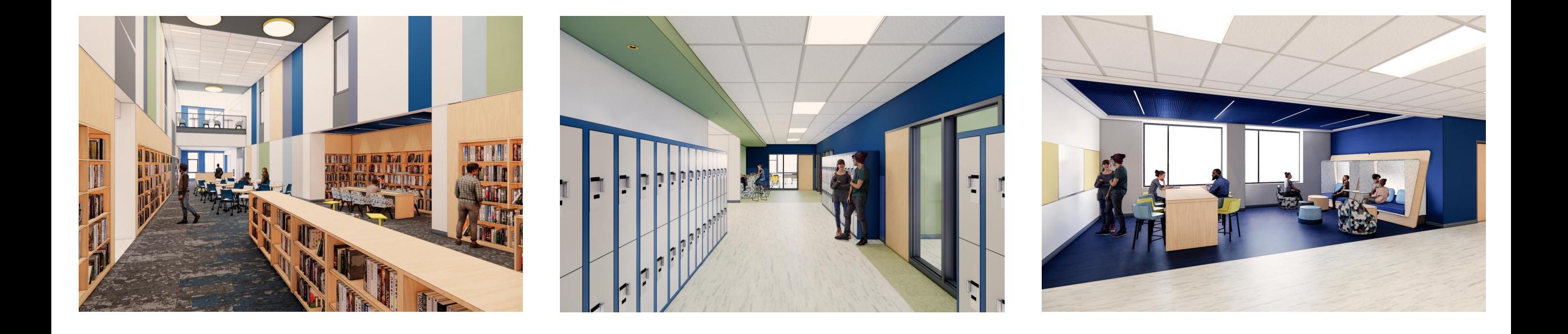

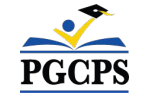

#### Agenda | Presentaciones del equipo | Descripción general de la construcción | **Actualización sobre las operaciones** | Preguntas y respuestas **Actualización sobre las operaciones**

### **Programación escolar**

- El horario de clases y la política de uniformes seguirán siendo los mismos.
- El director de la escuela tomará y comunicará decisiones de programación adicionales más cerca del comienzo del año escolar.

#### **Muralista**

- La muralista de la Escuela Intermedia de Hyattsville será Cita Sadeli. La Sra. Sadeli, que también se hace llamar MISSCHELOVE, es una directora artística, muralista, diseñadora e ilustradora cuyo trabajo incluye grandes marcas como Apple y Adobe, es conocida por su enfoque narrativo local y biográfico.
- Para obtener más información sobre la Sra. Sadeli y ver su trabajo, visite su sitio web en [www.chelove.com](http://www.chelove.com).

#### **Proyecto de inversión comunitaria**

- La selección del proyecto de inversión comunitaria comenzará después del inicio del año escolar.
	- Se compartirá más información cuando se acerque ese momento.

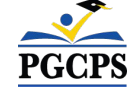

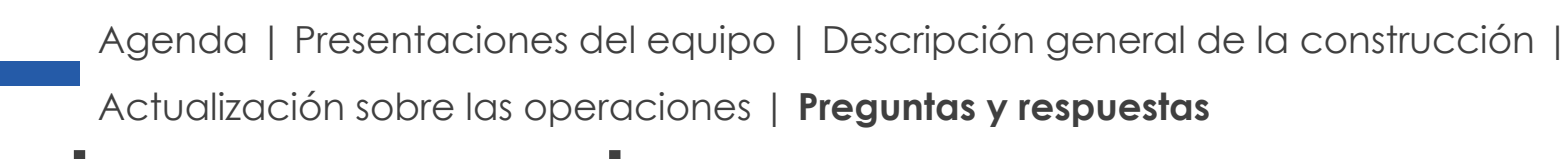

# **Preguntas y respuestas**

- Por favor, escriba todas sus preguntas e inquietudes en el área de preguntas y respuestas de Zoom.
- Las preguntas y respuestas de este foro comunitario se publicarán en el sitio web de las Escuelas modelo en [bit.ly/PGCPSBlueprint.](https://bit.ly/PGCPSBlueprint)
- Si tiene preguntas adicionales, por favor envíelas a través del formulario de preguntas de Escuelas modelo en [bit.ly/Blueprint-QA](https://bit.ly/Blueprint-QA).

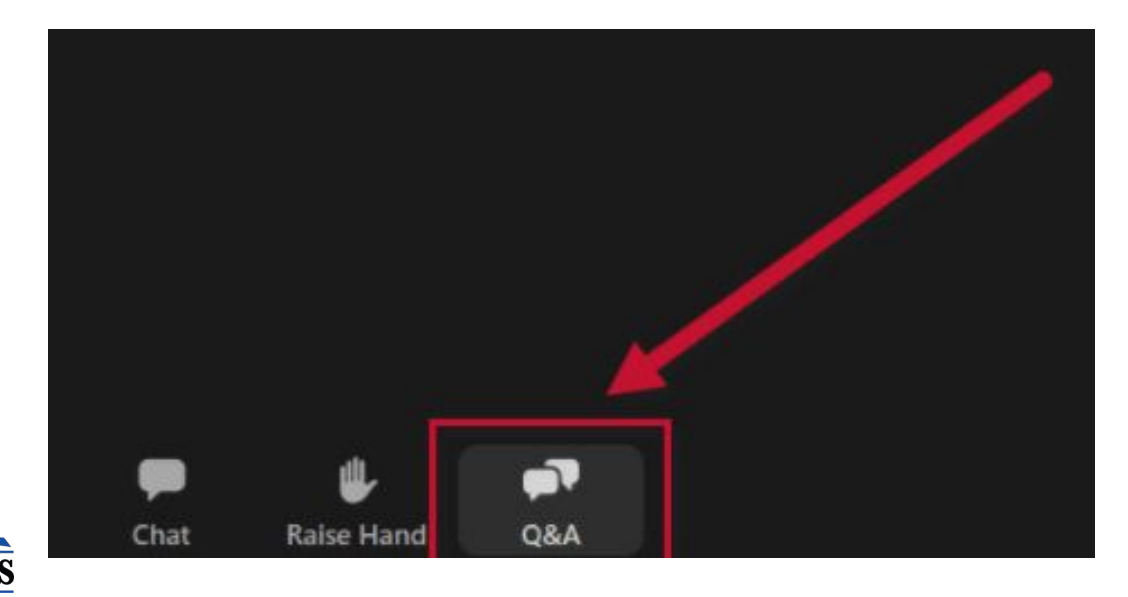

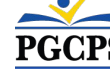

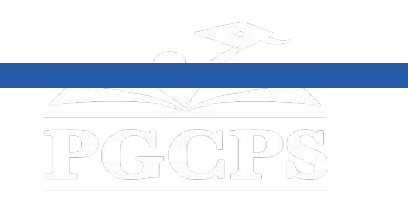

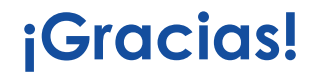

#### **[Para enviar preguntas adicionales y ver la presentación de hoy,](http://bit.ly/PGCPSBlueprint)**

**visite [bit.ly/PGCPSBlueprint](http://bit.ly/PGCPSBlueprint).**

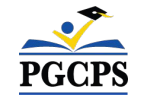